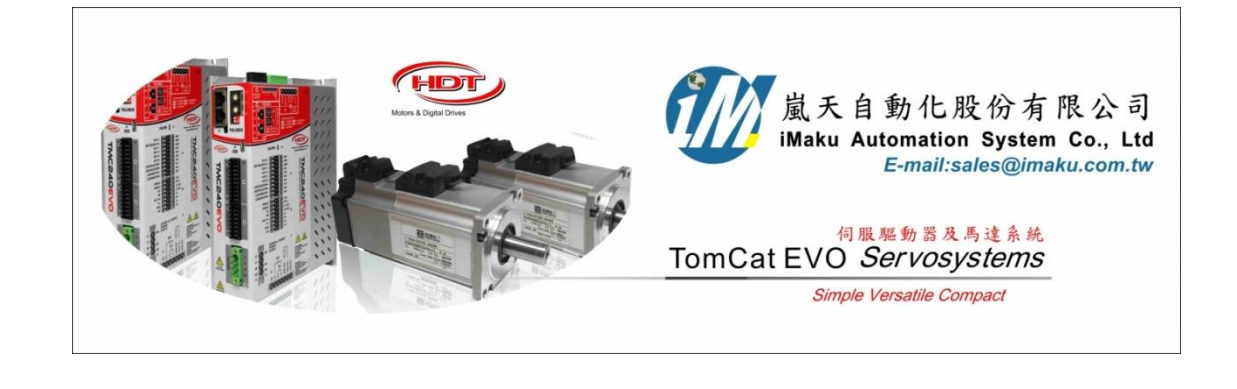

## 位置模式加減速及 Jerk 設定 Date: May 6<sup>th</sup>, 2020

## 1. 在位置, 速度, 加速度表中, 輸入需要的設定數值. 如下所示.

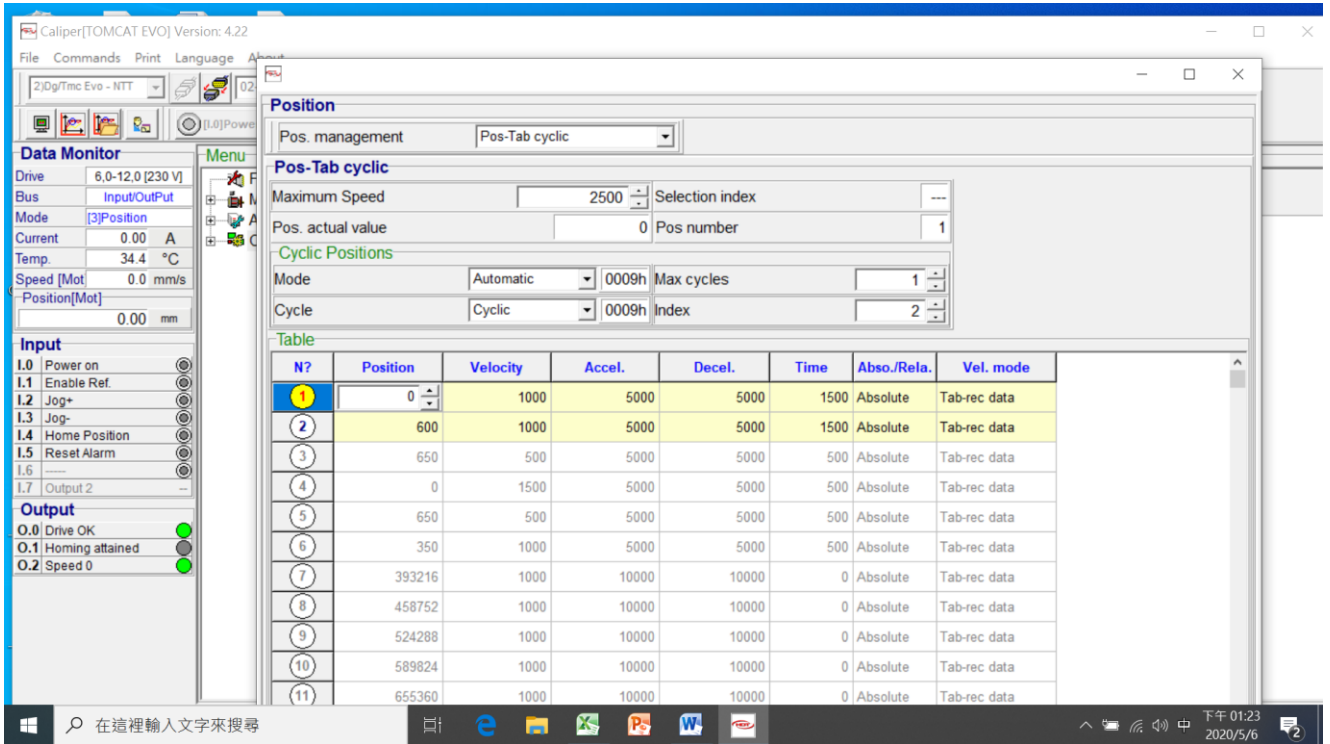

- 2. 若是需要用 S 型加減速, 則需設定 Jerk 值或是 time, 如下所示. 在 Position→ Position Para.,
- 3. Profile type = [0] profile "S"; Mounding round = Time; Time[ms]= 700; 或是 Profile type = [0] profile "S"; Mounding round = Jerk; Jerk = 38000.
- 4. 計算的公式: Jerk = Acceleration/ ACCELERATION Time; Acceleration = Velocity/VELOCITY Time

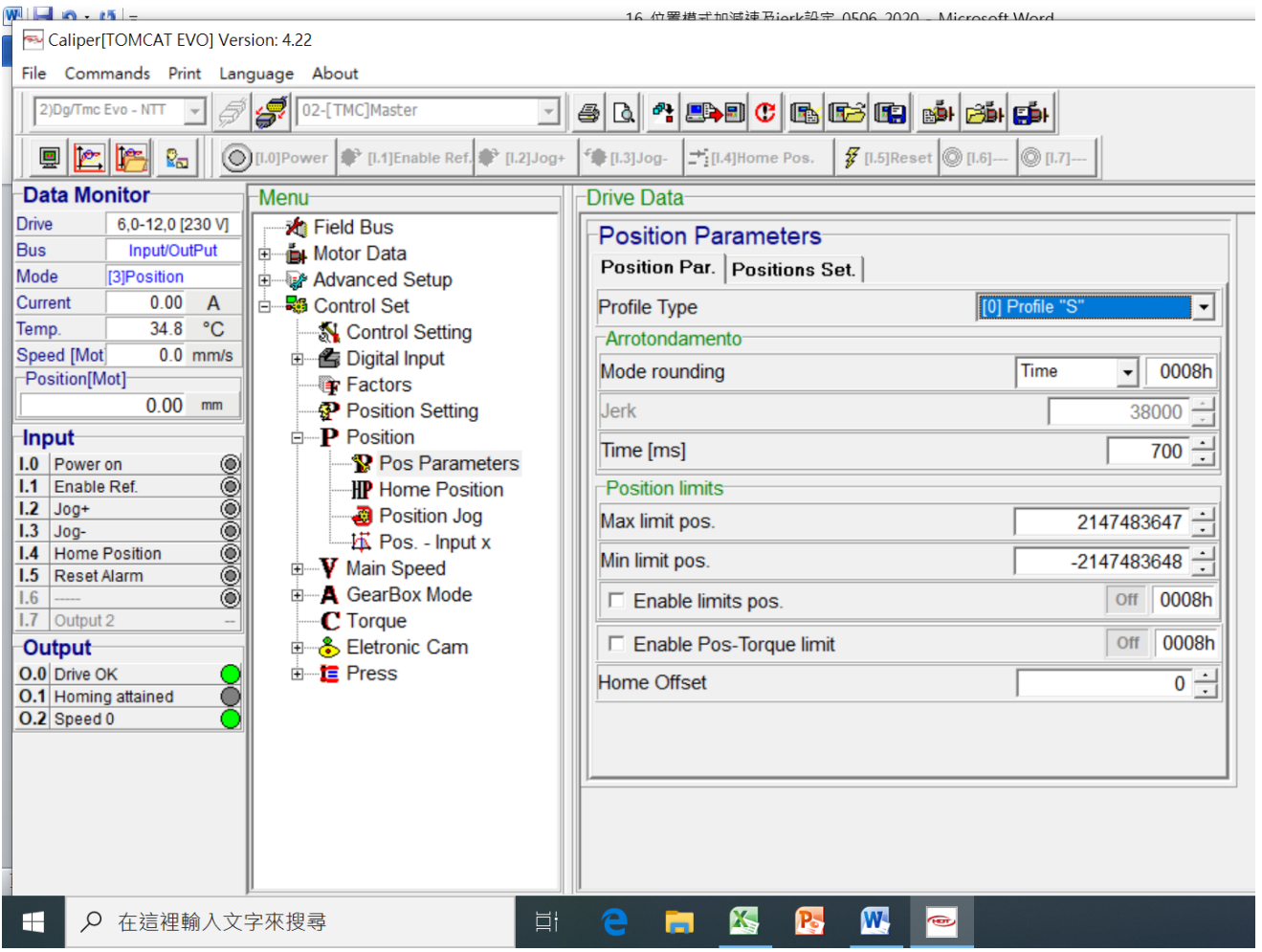

5. 若是使用梯形加減速,設定 Profile type = [1] profile "Trap", 則是遵照上表值來執行, 此時 Mounding round 的設定 Time 或 Jerk 都無效.  $\mathbf{r}$ 

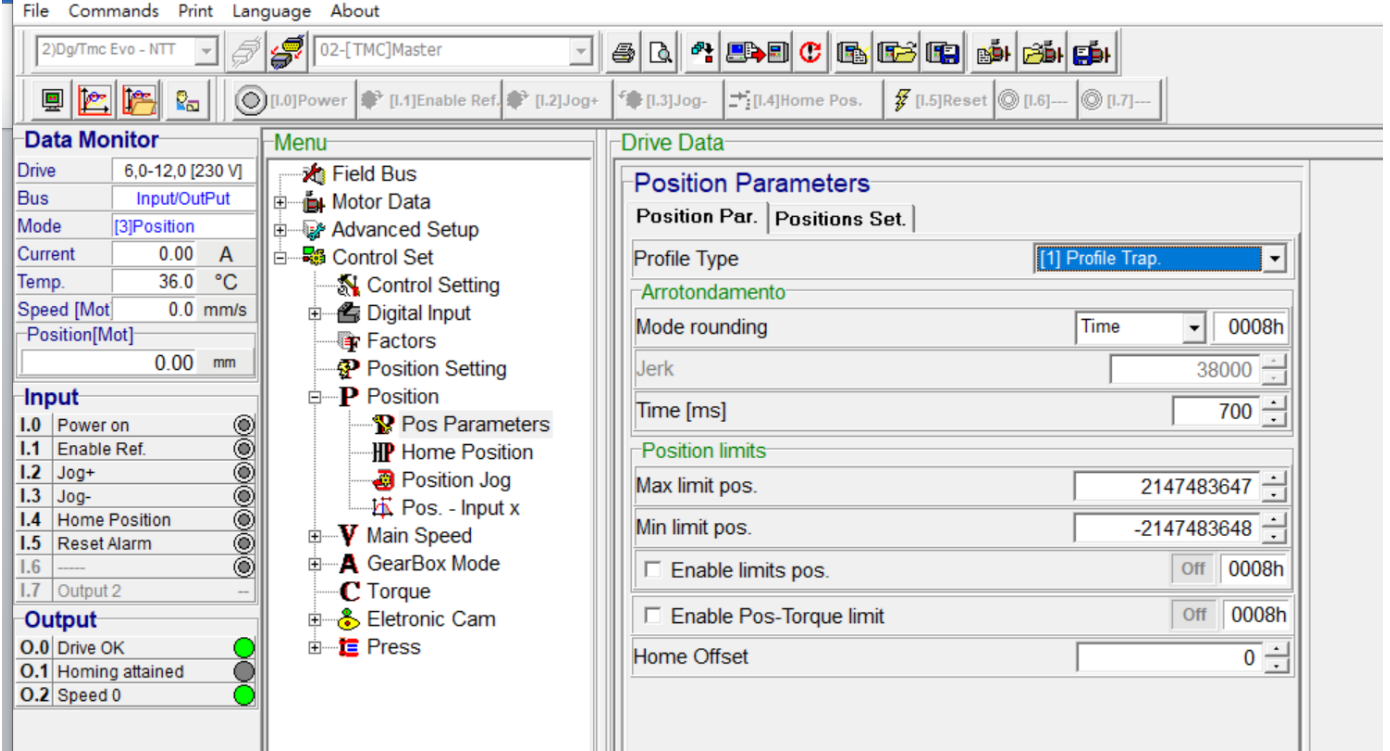

6. 下面實測結果, 可以更明白做動效果.

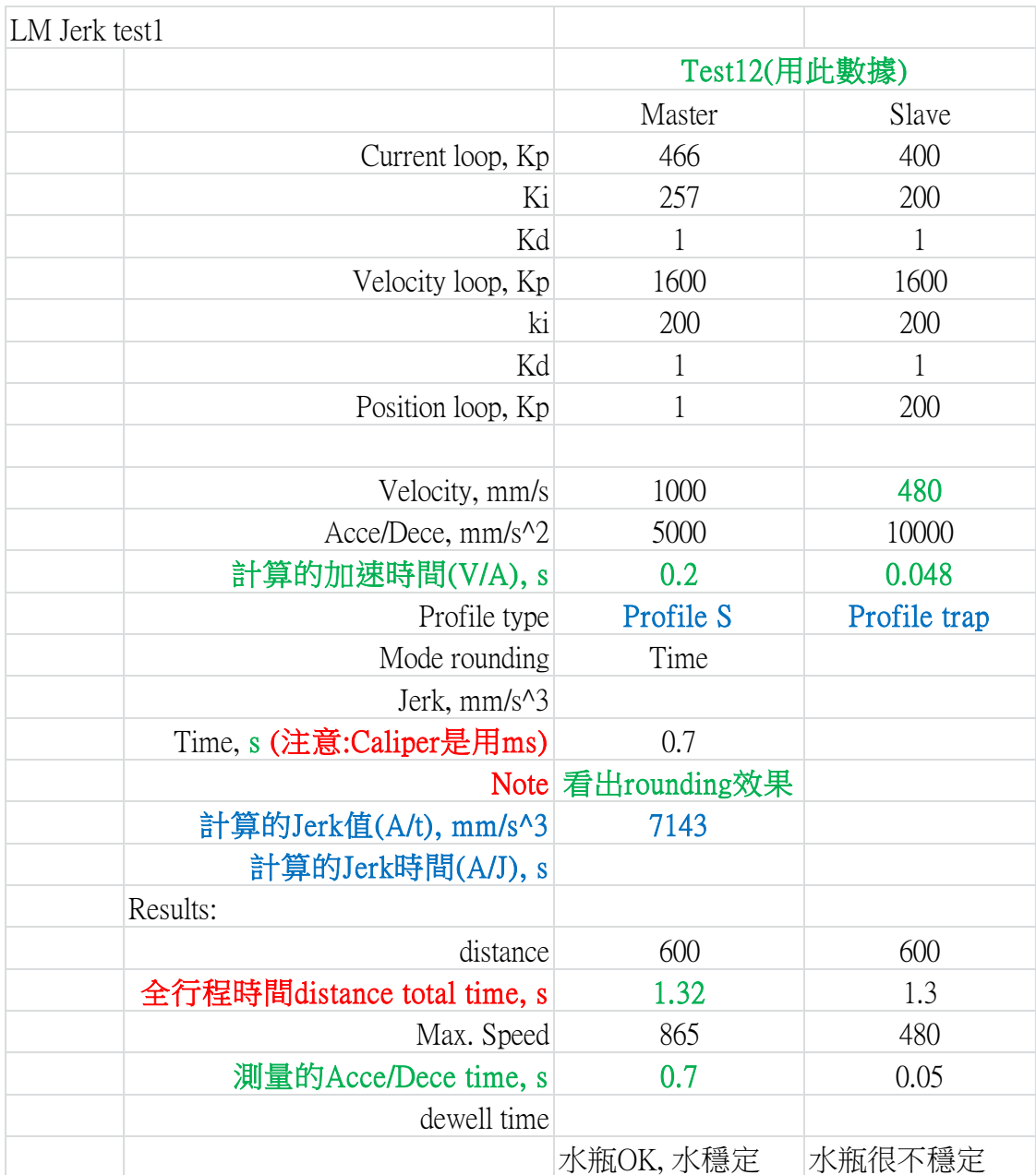

以下空白

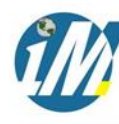

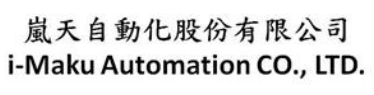

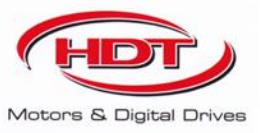

## 謝謝您的選用

E-mail: sales@imaku.com.tw 聯絡人:范揚昇 手機: 0937583280